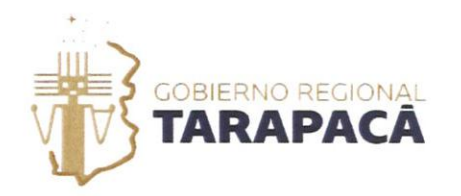

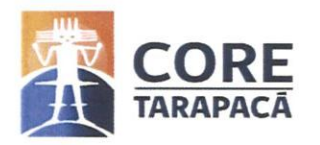

# **FONDOSCONCURSABLES º/o**

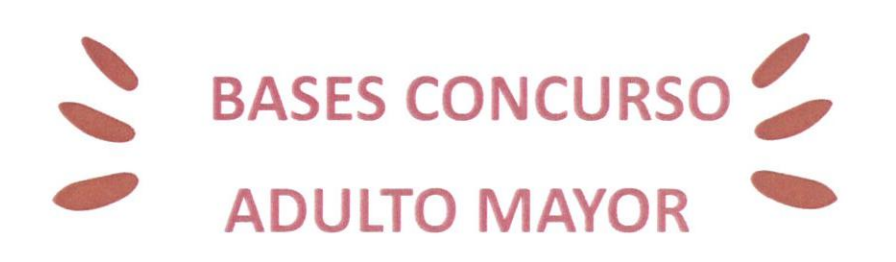

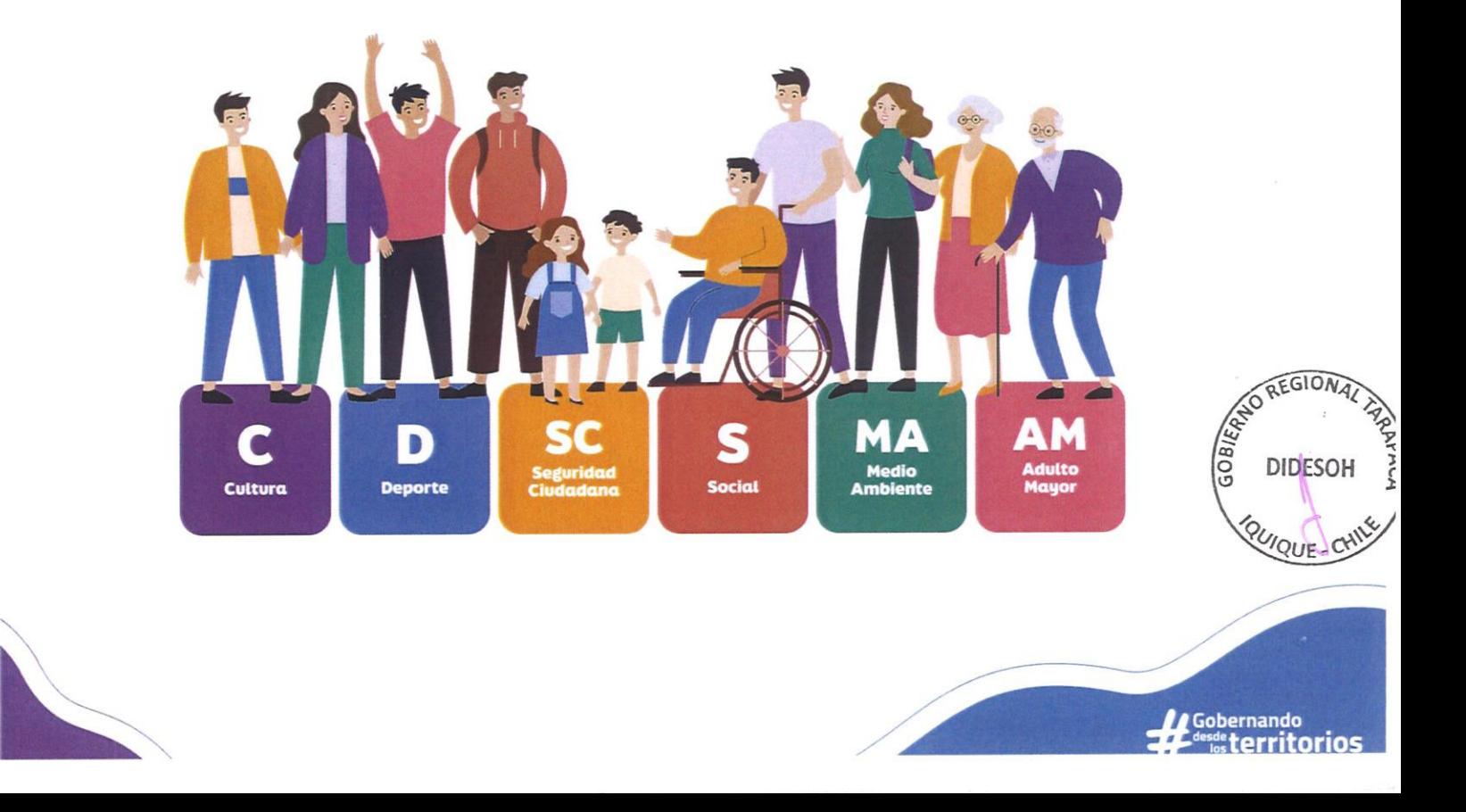

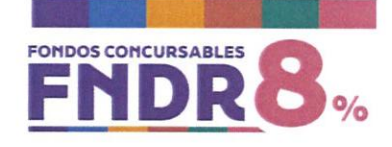

# Contenido

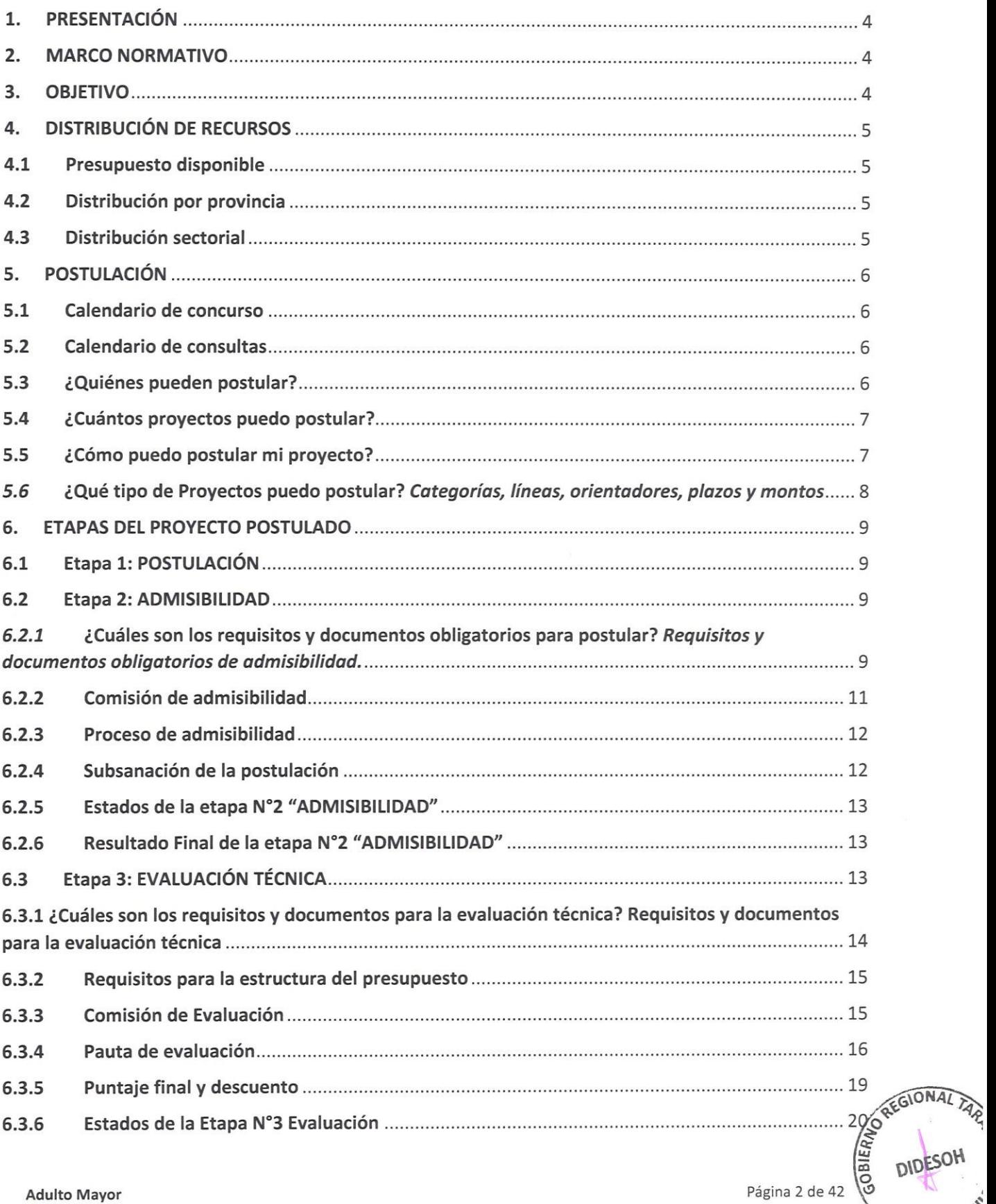

QUIQUE

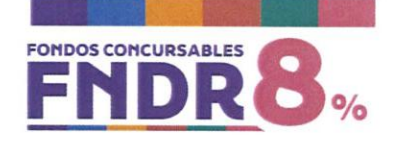

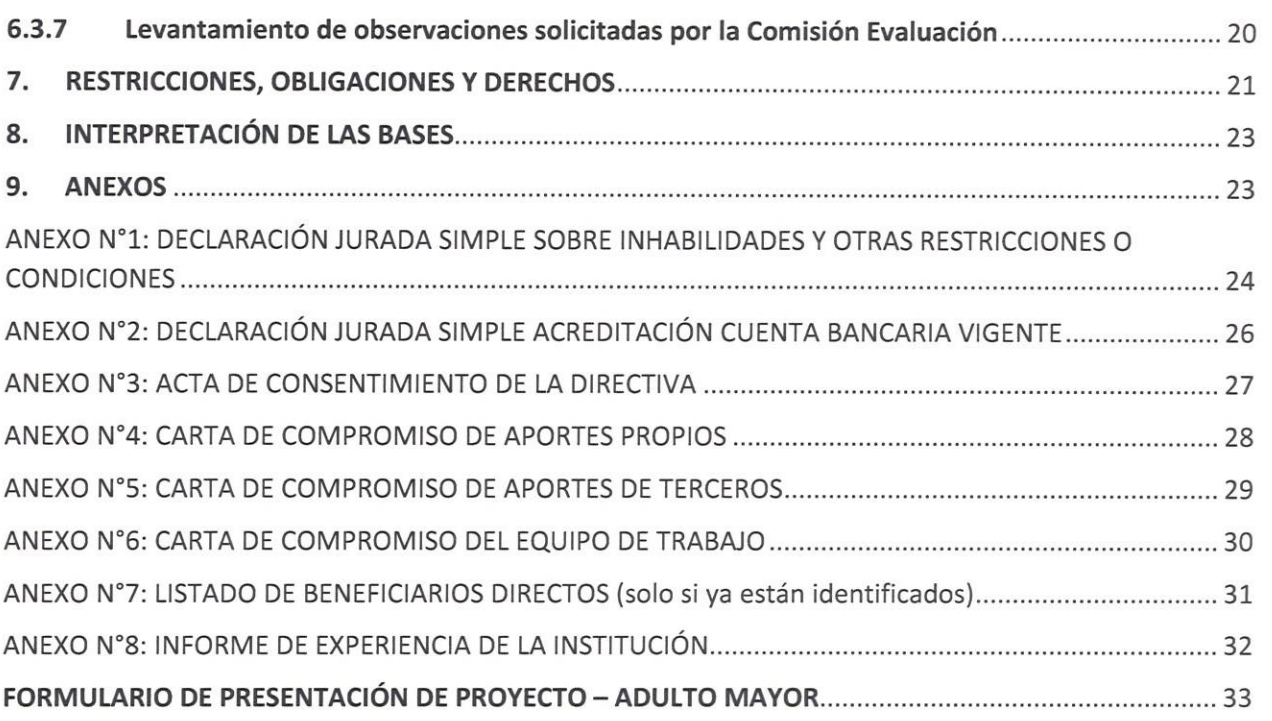

# Índice de tablas

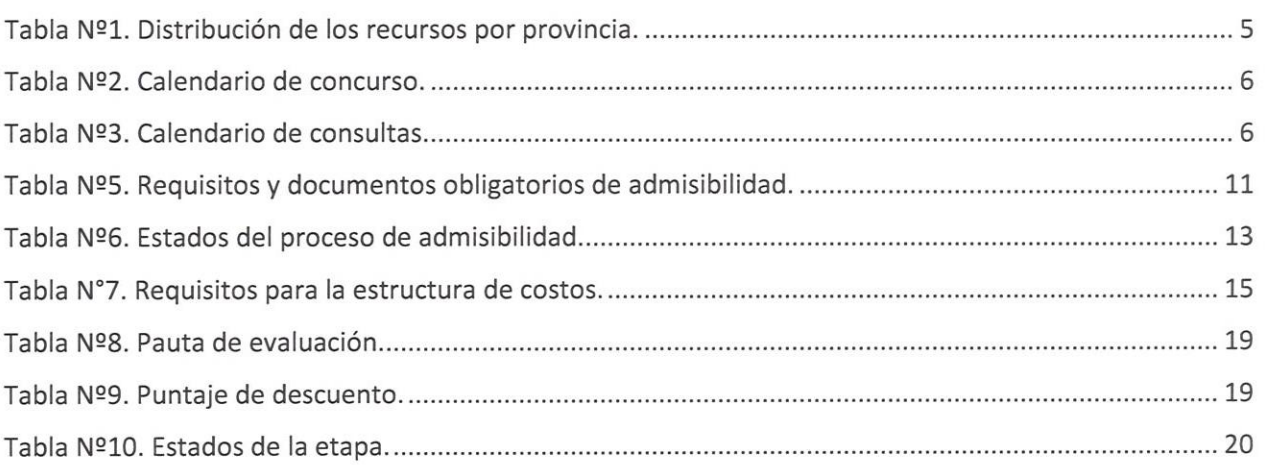

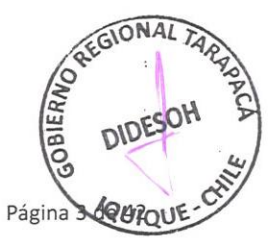

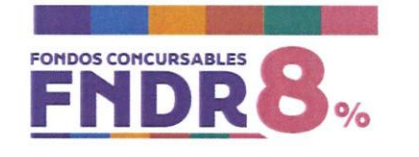

# **l. PRESENTACIÓN**

El Gobierno Regional de Tarapacá (GORE Tarapacá), en virtud de lo dispuesto en la Ley Orgánica Constitucional N° 19.175, la Ley **Nº** 21.516 que aprobó el Presupuesto para el año 2023 y según la aprobación de las **Bases Concursables FNDR 8% 2023** realizada en el Consejo Regional de Tarapacá, da inicio **Concurso "Adulto Mayor",** dirigido a la atención de adultos mayores e integración y promoción del envejecimiento activo.

# **2. MARCO NORMATIVO**

a. Ley Orgánica Constitucional N° 19.175, de Gobierno y Administración Regional, que establece la facultad para administrar los recursos del Fondo Nacional de Desarrollo Regional para la Región de Tarapacá.

b. Ley Nº 21.516 de Presupuestos del Sector Público correspondiente al año 2023 y lo dispuesto en el numeral 3.1, de la glosa 03 del Programa 31-01-02 "Programas de Inversión Regional".

c. Certificado del Consejo Regional, N°592 del 27 de diciembre de 2022, que distribuye el marco presupuestario del FNDR.

d. Certificado del Consejo Regional, N°020 del 11 de enero de 2023, aprueba la **DISTRIBUCIÓN PROCESO 8% FNDR 2023,** destinándose el 60% para Concurso y 40% para Asignación Directa.

e. Certificado del Consejo Regional, N°021 del 11 de enero de 2023, que aprueba respecto de la **DISTRIBUCIÓN PROCESO 8% FNDR 2023,** en específico que los recursos de los fondos concursables que no se adjudiquen, estos incrementen la disponibilidad presupuestaria de las asignaciones directas.

f. Certificado del Consejo Regional NQ 179 del 11 de mayo de 2023, que aprueba **Bases Concursables FNDR 8% 2023 -Adulto Mayor.** 

Serán documentos oficiales las Bases Concursables FNDR 8% 2023 - Adulto Mayor y Manual 8% FNDR año 2023, los cuales estarán disponibles en la página web del Gobierno Regional de Tarapacá, www.goretarapaca.gov.cl.

# **3. OBJETIVO**

Prevenir y mitigar las condiciones de vulnerabilidad de los Adultos Mayores, favoreciendo la autogestión e integración social, fomentando con esto el envejecimiento activo, desarrollando sus capacidades, fomentando su autocuidado y autonomía, mejorando así su calidad de vida.

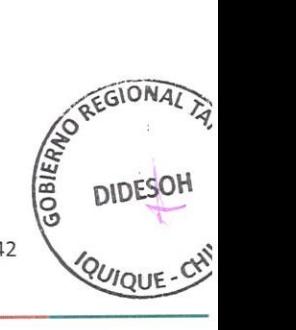

**Adulto Mayor** Página 4 de 42

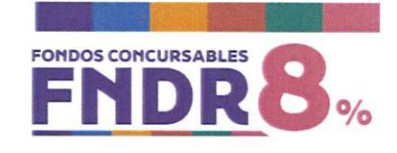

## **4. DISTRIBUCIÓN DE RECURSOS**

# 4.1 **Presupuesto disponible**

El presente concurso cuenta con un presupuesto disponible de \$ 268.527.900.-, el que corresponde al 10% del total de los recursos asignados para los concursos 8% FNDR año 2023.

Se deja constancia que el presupuesto antes indicado podrá sufrir modificaciones en caso de que se materialice algunas de las situaciones descritas en el numeral 4.2 "Distribución por provincia" de las presentes bases.

# 4.2 **Distribución por provincia**

La distribución provincial de los recursos para el presente año será de acuerdo con el siguiente cuadro:

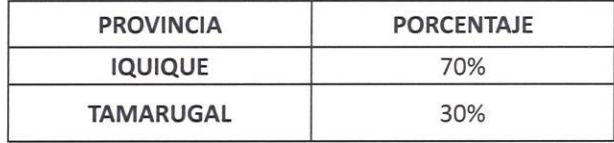

*Tabla Nºl. Distribución de los recursos por provincia.* 

El criterio por el cual el GORE Tarapacá contabilice los recursos será de acuerdo con la provincia en donde se llevará a cabo la actividad principal. En caso que la actividad principal se lleve a cabo fuera de la región, se considerará la dirección de la institución declarada en el formulario de postulación.

Si alguna de las provincias no utiliza todo el porcentaje asignado, se realizará una redistribución de los recursos disponibles, aplicando las reglas que se indican a continuación:

- *lº.* Se destinarán al mismo fondo, en este caso Adulto Mayor, de la otra provincia, siempre que existan iniciativas elegibles que no pudieron ser adjudicadas por falta de presupuesto.
- 2º. Se destinarán al financiamiento de iniciativas elegibles de los otros fondos (Cultura, Deporte, Social, Medio Ambiente y Seguridad Ciudadana) que no pudieron ser adjudicadas por haberse utilizado la totalidad de los recursos asignados al concurso respectivo. La definición de las iniciativas que serán adjudicadas con estos recursos se realizará por el Gobernador Regional, en base al impacto regional de éstas.
- *3º.* En caso de que persistan recursos disponibles, se aplicará lo dispuesto en el Certificado del Consejo Regional **N°** 021/2023 de fecha 11 enero de 2023, esto es, se destinarán a asignación directa.

# 4.3 **Distribución sectorial**

La distribución sectorial de los recursos para este año será en un **100% destinado a entidades privadas sin fines de lucro,** tanto en la Provincia de !quique como en el Tamarugal, excluyéndose, por tanto, las La distribución sectorial de los recursos para este año será en un **100% destinado a entidades privadas**<br>**sin fines de lucro**, tanto en la Provincia de Iquique como en el Tamarugal, excluyéndose, por tanto, las<br>entidades p

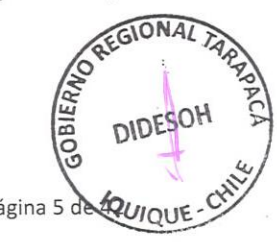

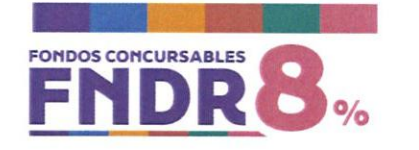

# **5. POSTULACIÓN**

# 5.1 **Calendario de concurso**

El plazo de postulación para este concurso es el siguiente:

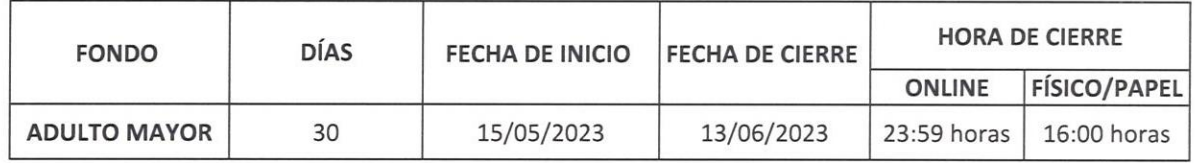

*Tabla Nº2. Calendario de concurso.* 

Con el fin de dar mayor difusión al proceso, la actividad del lanzamiento y publicación de las Bases del concurso, se podrá realizar de manera previa a la fecha de inicio de las postulaciones.

# 5.2 **Calendario de consultas**

Las consultas relacionadas al proceso concursal 2023, se podrán realizar a través del correo electrónico: contactodidesoh@goretarapaca.gov.cl

Las consultas serán respondidas de manera individual vía correo electrónico. Sin perjuicio de lo anterior, el Gobierno Regional de Tarapacá publicará un documento consolidado con las consultas y repuestas del proceso en la página Web del Gobierno Regional de Tarapacá.

Los plazos establecidos para la recepción de consultas y publicación del consolidado de respuestas son los siguientes:

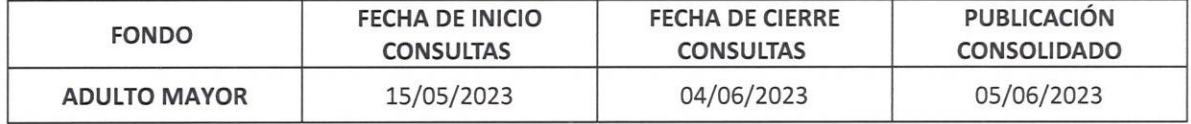

*Tabla Nº3. Calendario de consultas.* 

# 5.3 **¿Quiénes pueden postular?**

Podrán postular **las instituciones privadas sin fines de lucro** que al momento de postular tengan una personalidad jurídica vigente no inferior a 2 años (contabilizados hasta el cierre del concurso).

La institución postulante debe tener residencia o domicilio en la Región de Tarapacá. Para el caso de instituciones nacionales, deberán acreditar representación regional mediante un certificado extendido por su oficina central. Además, deberá estar inscrito en el Registro de Receptores de Fondos Públicos, al cual puede acceder en el siguiente enlace http://www.registros19862.cl

Cabe señalar que, las organizaciones privadas sin fines de lucro serán las encargadas de ejecutar por sí misma o por terceros las actividades contenidas en la propuesta. No obstante, la relación contractual y de comunicación será entre el Gobierno Regional de Tarapacá y la entidad adjudicataria.

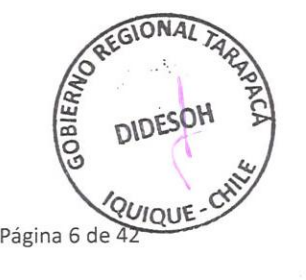

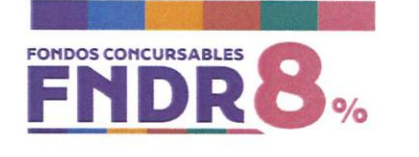

## 5.4 **¿cuántos proyectos puedo postular?**

Las instituciones podrán **POSTULAR Y ADJUDICAR COMO MÁXIMO DOS (2) PROYECTOS,** dentro de los fondos concursables del 8% FNDR que dispone el Gobierno Regional de Tarapacá para el año 2023.

Excepcionalmente, sólo en los concursos de **CULTURA y DEPORTE,** se podrá postular y adjudicar un tercer proyecto en la modalidad de **PATROCINIO.** 

En caso de haber más postulaciones, de acuerdo con lo indicado anteriormente, **éstas serán consideradas inadmisibles,** para lo cual se considerará el orden de ingreso de cada proyecto.

## 5.5 **¿Cómo puedo postular mi proyecto?**

Cada institución deberá ingresar la postulación de sus proyectos **por una de las siguientes alternativas:** 

## **1.- Online, a través de la plataforma www.fondos.gob.cl**

Para iniciar su postulación, el representante legal de la institución deberá ingresar a la plataforma www.fondos.gob.cl , utilizando su clave única, otorgada por el Registro Civil. De comprobarse que el proyecto ha sido ingresado con otra clave única, la iniciativa será declarada inadmisible.

## **2 .- En formato físico/papel**

Las instituciones que opten por esta modalidad deben cumplir con lo siguiente:

- a) El proyecto y los documentos solicitados en las bases deben ser presentados en el formulario único de postulación y ser ingresados mediante carta conductora por Oficina de Partes (el formato tipo de la carta conductora estará disponible en la página web del Gobierno Regional de Tarapacá).
- b) Para efectos del ingreso, la totalidad de los antecedentes deberá estar numerado correlativamente e ingresado en sobre cerrado en la Oficina de Partes del Gobierno Regional de Tarapacá, adhiriendo en la cara superior de éste la carta conductora de la postulación, señalada en la letra a.
- c) Se considerará como fecha de ingreso al concurso, la fecha y hora de recepción registrada en oficina de partes del Gobierno Regional de Tarapacá, ubicada en Avenida Arturo Prat 1099, lquique.
- d) El plazo para esta modalidad será hasta las 16:00 horas **del día de cierre del concurso online.**

**Notas:** 

- l. Es responsabilidad de cada entidad quedarse con copia íntegra de los antecedentes presentados.
- 2. En el caso de realizar la postulación de un mismo proyecto en ambas modalidades, sólo se considerará el ingreso en formato online, quedando, por lo tanto, automáticamente el formato papel sin ser considerado para el proceso concursable, lo que quedará establecido en el acta de admisibilidad.

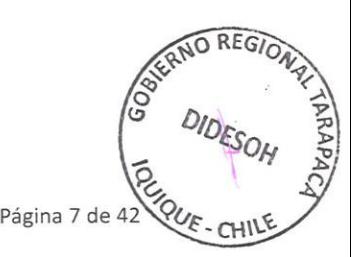

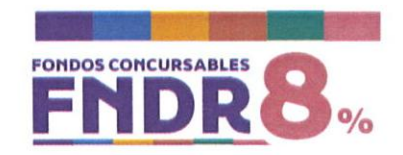

#### *5.6* **¿Qué tipo de Proyectos puedo postular?** *Categorías, líneas, orientadores, plazos y montos*

La convocatoria del presente concurso estará enfocada a las siguientes categorías, líneas y orientadores de financiamiento, de modo que los proyectos que postulen deben enmarcarse en alguno de ellos, ajustándose al plazo y monto máximo definido:

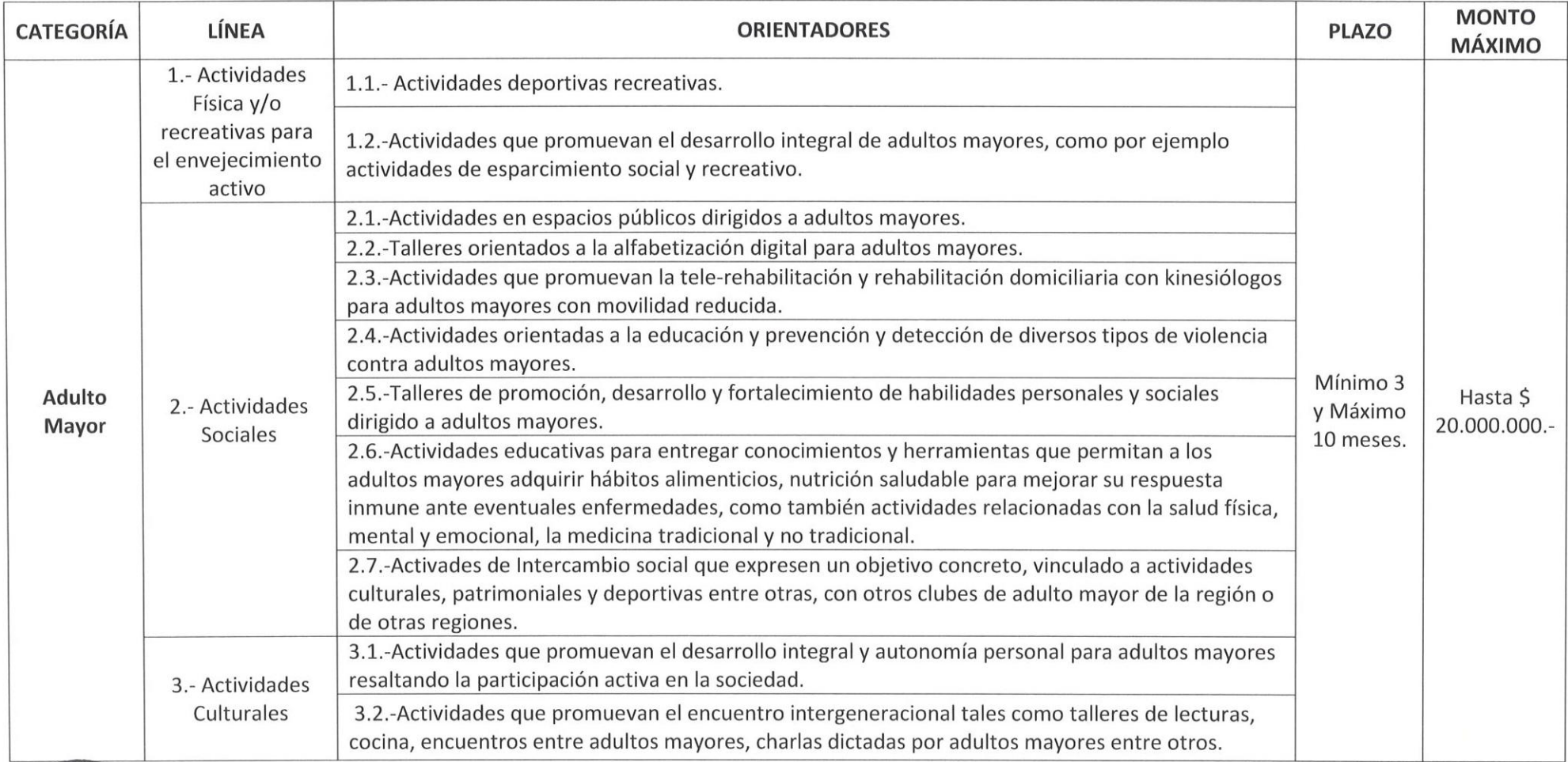

**~** O TON CONTRAT ~ THIS - THIS - THIS

**)**<br>21201997.7420

FIIIHO - 3/2017

**Adulto Mayor** Página 8 de 42

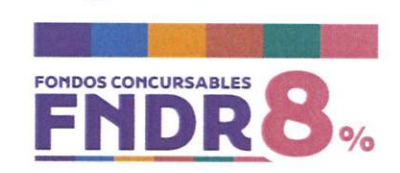

#### **6. ETAPAS DEL PROYECTO POSTULADO**

## 6.1 **Etapa 1: POSTULACIÓN**

Plazo dispuesto para que las instituciones presenten los proyectos de manera online o excepcionalmente en formato físico/papel.

# 6.2 **Etapa 2: ADMISIBILIDAD**

En esta etapa se verifica que cada proyecto cumpla con todos los requisitos, en tiempo y forma y documentos obligatorios exigidos.

# *6.2.1* **¿Cuáles son los requisitos y documentos obligatorios para postular?**  *Requisitos y documentos obligatorios de admisibilidad.*

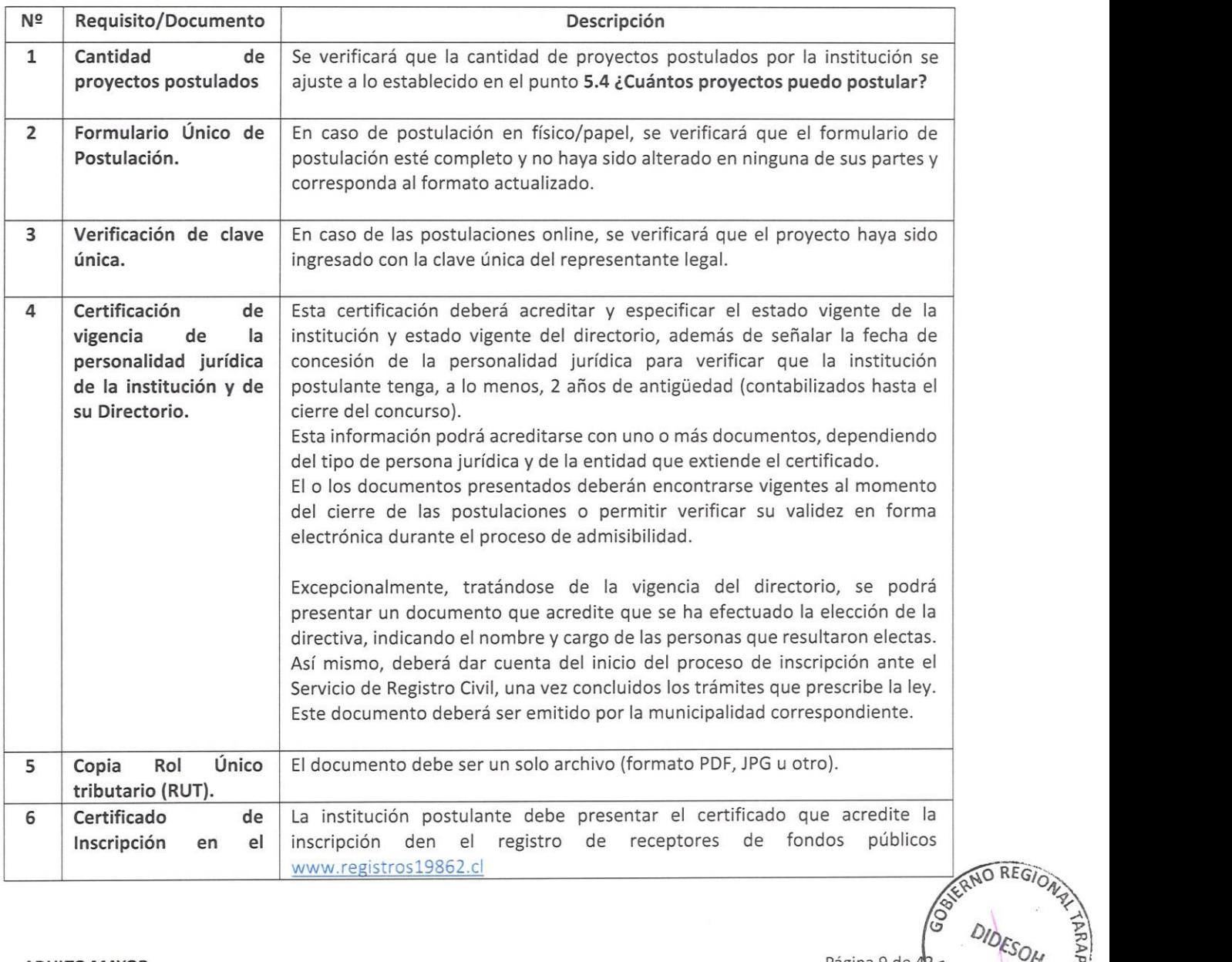

 $\frac{1}{2}$   $\frac{1}{2}$ 

 $\frac{1}{2}$   $\frac{1}{2}$   $\frac{1}{2}$  $\hat{\mathcal{S}}$ 

**UIDESOH**  $E$  - CHILE

 $Q_{U_F}$ 

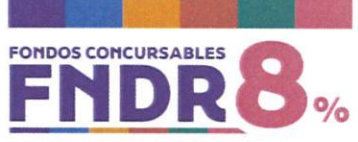

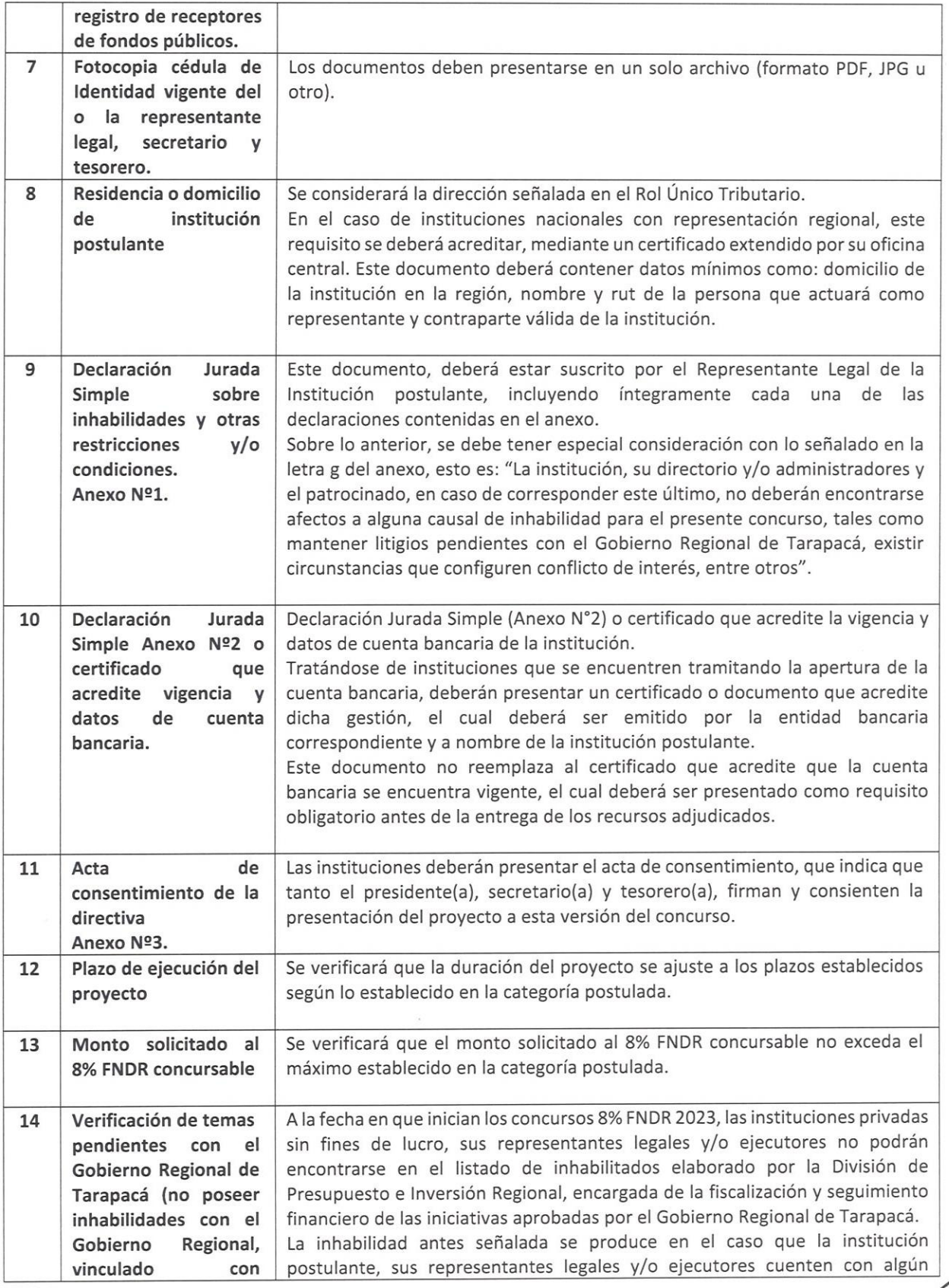

O REG

**CHI** 

ንሥብብ

![](_page_10_Picture_0.jpeg)

![](_page_10_Picture_175.jpeg)

*Tabla Nº5. Requisitos y documentos obligatorios de admisibilidad.* 

## 6.2.2 **Comisión de admisibilidad**

**El** proceso de admisibilidad estará a cargo de una comisión constituida para tal efecto, cuyo objetivo es validar el cumplimiento de los requisitos y documentos obligatorios exigidos en las presentes bases.

Esta comisión será coordinada por la División de Desarrollo Social y Humano del Gobierno Regional de Tarapacá y participarán en ella funcionarios de la misma institución, los cuales serán designados por el ejecutivo mediante Resolución Exenta.

En este proceso actuará como ministro de fe un miembro del Departamento Asesoría Jurídica del Gobierno Regional de Tarapacá.

![](_page_10_Picture_7.jpeg)

![](_page_11_Picture_0.jpeg)

## 6.2.3 **Proceso de admisibilidad**

Una vez revisados y validado el cumplimiento de los requisitos y documentos obligatorios exigidos en las presentes bases, los proyectos que cumplan con los antecedentes solicitados serán declarados ADMISIBLES y pasarán a la etapa de Evaluación Técnica.

Frente a la eventualidad que un proyecto sea declarado "REQUIERE SUBSANACIÓN" por alguna de las causales establecidas en el punto 6.2.4 "Subsanación de la postulación" de las presentes bases, las instituciones tendrán derecho a enmendar por única vez su postulación **en un plazo máximo de 5 días hábiles a contar de la fecha de notificación, cumpliendo las condiciones y exigencias definidas para tales situaciones.** En caso de no dar respuesta a las observaciones planteadas en tiempo y forma, quedará inadmisible, no pasando a la siguiente etapa del concurso.

Para aquellos proyectos que no cumplan con los requisitos y documentos obligatorios exigidos, serán declarados INADMISIBLES.

# 6.2.4 **Subsanación de la postulación**

La Comisión de Admisibilidad se encuentra facultada para solicitar, por única vez, la subsanación de la postulación **en un plazo máximo de 5 días hábiles a contar de la fecha de notificación, siempre que se cumplan las siguientes condiciones:** 

- a) En el caso de las postulaciones online, el documento presentado es ilegible, corresponde a un archivo dañado, mal cargado, descompaginado o cortado.
- b) El documento presenta errores u omisiones formales evidentes, cuya corrección no signifique alterar aspectos de fondo.
- c) Por la no presentación de un documento. En ningún caso se podrá subsanar la omisión del formulario de postulación en formato papel o un anexo exigido en las presentes Bases.

Los documentos aportados en este periodo deberán tener fecha de emisión igual o anterior al cierre del concurso.

La notificación de la solicitud de subsanación por la Comisión de Admisibilidad se realizará vía correo electrónico desde la plataforma www.fondos.gob.cl Si su postulación fue realizada de manera digital (online), deberá adjuntar la información a la plataforma en el apartado que se le indique en el correo recibido, dentro del plazo máximo (5 días hábiles). Por otra parte, si su postulación se realizó de manera física (papel), deberá ingresar los documentos a subsanar, mediante carta conductora, en la Oficina de Partes del GORE Tarapacá, antes del plazo máximo (5 días hábiles).

Es responsabilidad exclusiva de la institución la revisión permanente del correo electrónico informado en el registro de postulación y/o formulario de proyecto, ya que éste será el medio por el cual se solicitará el trámite de subsanación. recibido, dentro del plazo máximo (5 días hábiles). Por otra parte, si su postulación se realizó de manera<br>física (papel), deberá ingresar los documentos a subsanar, mediante carta conductora, en la Oficina de<br>Partes del G

Finalmente, en caso de no dar respuesta a las observaciones planteadas en tiempo y forma, el proyecto

![](_page_11_Picture_14.jpeg)

**ADULTO MAYOR** Página 12 de 42

![](_page_12_Picture_0.jpeg)

# 6.2.5 **Estados de la etapa Nº2 "ADMISIBILIDAD"**

![](_page_12_Picture_167.jpeg)

*Tabla Nº6. Estados del proceso de admisibilidad.*

**Nota:** Será responsabilidad de los postulantes la revisión periódica de la plataforma y correo electrónico oficial informado en el registro de postulación y/o formulario de proyecto, dado que toda solicitud o notificación será realizada a través de dichos medios, no pudiendo alegar desconocimiento de éstas.

# 6.2.6 **Resultado Final de la etapa Nº2 "ADMISIBILIDAD"**

El resultado final del proceso de admisibilidad será publicado en el sitio www.goretarapaca.gov.cl

Las instituciones cuyas postulaciones resulten inadmisibles podrán presentar sus reclamaciones dentro de los 3 días hábiles siguientes a la publicación de los resultados en la página web. Esta instancia en ningún caso permite subsanar requisitos y/o documentos que debieron presentarse durante la postulación o admisibilidad.

Estas reclamaciones deberán realizarse mediante carta dirigida al Gobernador Regional e ingresada por Oficina de Partes, acompañando los antecedentes de respaldo que se estimen pertinentes, dentro del plazo establecido. Las reclamaciones que se presenten fuera de plazo serán rechazadas automáticamente.

## **6.3 Etapa 3: EVALUACIÓN TÉCNICA**

En esta etapa se analizan técnicamente los proyectos, aplicando cada uno de los criterios definidos en la pauta de evaluación.

*◊-~Gio"N4* RNO REGIONAL *<u><i><u></u> <i>x x*</u> *,',;f ~*   $\sigma$  *DIDESOH*  $\approx$  $\approx$ 

**ADULTO MAYOR** Página 13 de 42

![](_page_13_Picture_0.jpeg)

# **6.3.1 ¿cuáles son los requisitos y documentos para la evaluación técnica? Requisitos y documentos para la evaluación técnica**

Los siguientes requisitos y/o documentos son carácter técnico para la evaluación de los proyectos aplicables para todas las categorías, cuando corresponda:

- a) Los proyectos deben considerar beneficiarios de la región.
- b) La estructura del presupuesto, ítems y gastos deben ajustarse a lo establecido en el Manual 8% FNDR año 2023.
- c) Los plazos de ejecución deben ser coherentes con el presupuesto y actividades.
- d) La estructura del presupuesto debe ser concordante con la categoría, línea y orientador de financiamiento.
- e) Documentos, autorizaciones o permisos que acrediten que la institución cuenta con el espacio, infraestructura y/o equipamiento acorde para la ejecución del proyecto o bien se encuentra en proceso de gestión.
- f) Invitaciones dirigidas a la institución postulante que tenga relación con las actividades del proyecto.
- g) Documento de autorización para uso de espacios declarados como patrimoniales o en vías de declaración.
- h) Currículum vitae del ejecutor, de todos los miembros del equipo de trabajo involucrados en el proyecto y personas consideradas en el ítem "Recursos humanos" del presupuesto solicitado.
- i) Deben presentar títulos y/o certificados que acrediten la formación profesional, técnica y/o especializada en la temática de todos los integrantes del equipo de trabajo y personas consideradas en el ítem "Recursos humanos".
- j) Anexos N° 4 y Nº 5 cartas de compromiso sobre aporte propio y/o tercero, en caso de existir estos.
- k) Anexo Nº6 Cartas de compromiso del equipo de trabajo.
- 1) Incorporar a lo menos dos cotizaciones por cada uno de los gastos considerados en el formulario de proyecto. Las cotizaciones deberán ser extendidas por proveedores directos de bienes y/o servicios, que avalen la solicitud financiera y presupuestaria del proyecto. Las cotizaciones deberán ser extendidas a nombre de la institución y considerar productos/servicios similares o equivalentes para una adecuada comparación de valores y características. Los proveedores deberán ser del rubro o giro correspondiente. Contenido mínimo de cada documento: RUT del proveedor, detalle del producto/servicio, monto (con impuesto incluido, si corresponde), vigencia de la cotización y cualquier otra información obligatoria, según el producto/servicio.
- m) Anexo N°7 Listado de beneficiarios directos, sólo si están identificados.
- n) Anexo Nº8 Experiencia de la Institución. Deberá presentar como medio de verificación un certificado o documento que acredite la ejecución y cierre del proyecto, emitido por la institución que financió dicha iniciativa.
- o) En el caso donde se solicite equipamiento y/o inversión debe indicar donde se utilizaran después terminado el proyecto, lugar y dirección. Esta información deberá ser incorporada en el formulario de postulación "destino final de la inversión". *,..,*  $\overrightarrow{a}$

![](_page_13_Picture_18.jpeg)

Página 14 de 42<br>Página 14 de 42<br>Página 14 de 42

REGION<sub>A</sub> **NO REGIONAL** 

 $x_1x_2 \ldots x_d$ 

*3 DIDESOH f*   $\epsilon$ , **H**Ocapin  $\epsilon$ 

![](_page_14_Picture_0.jpeg)

- p) Se podrá considerar la contratación de seguros médicos cargados al ítem "Operación", que cubra en caso de accidente y fallecimiento, siempre y cuando los proyectos postulados involucren viajes regionales, nacionales o internacionales para el debido cumplimiento de sus actividades y objetivos.
- q) Para los proyectos que incorporen talleres, cursos, capacitaciones, u otra actividad de tipo formativa, deberán presentar plan de trabajo que incluya metodología, frecuencia y contenido.
- r) Cualquier iniciativa que trabaje en una zona protegida o con Pueblo Originarios, deberá presentar los permisos validados por las comunidades y/o sus instituciones representativas, como los Consejos de Pueblos Originarios. Si el proyecto lo amerita, deberá cumplir la normativa establecida en el convenio 169 de OIT.
- s) Mapas de factores de riesgo que ayuden a justificar las intervenciones propuestas en el proyecto.

# **6.3.2 Requisitos para la estructura del presupuesto**

Ítem Recursos Humanos: Tratándose de la contratación de servicios se establecerán los siguientes montos máximos:

![](_page_14_Picture_166.jpeg)

*Tabla N°7. Requisitos para la estructura de costos.* 

**Nota:** Los integrantes del equipo de trabajo deberá acreditar mediante título y/o certificado la formación profesional y/o técnica especializada en la temática, además deberá adjuntar currículum firmado. Deben contar con profesionales o personas idóneas, vinculadas con los requisitos.

# **6.3.3 Comisión de Evaluación**

La Comisión de Evaluación estará conformada por funcionarios del Gobierno Regional de Tarapacá, y será coordinada por la División de Desarrollo Social y Humano. Esta comisión podrá contar con el apoyo técnico de profesionales de otros servicios públicos u organismos pertinentes para este concurso.

- a) El presente concurso podrá contar con una o más comisiones dependiendo de la cantidad de proyectos a evaluar.
- b) El número de integrantes se determinará mediante resolución.

 $O$  REGION<sub>A</sub> RNO RLONAL ZZ **A** DIDESOH **A** YAN

![](_page_15_Picture_0.jpeg)

- c) La comisión podrá sesionar con el 50% más 1 de sus integrantes nombrados por resolución.
- d) La comisión estará facultada para tomar acuerdos con el 50% más 1 de sus integrantes presentes en la sesión.
- e) La comisión analizará, evaluará, ponderará y asignará un puntaje a cada proyecto según los criterios definidos en la pauta de evaluación.
- f) Los integrantes de la comisión de evaluación deberán firmar una declaración en donde señalen que no existe circunstancia que le reste imparcialidad respecto de algún proyecto presentado al concurso; en caso contrario, deberán abstenerse de evaluar la iniciativa, dejando constancia en el acta de tal inhabilidad.
- g) Deberán cumplir con la debida reserva y confidencialidad, de la información emanada de las sesiones de la comisión.
- h) La comisión podrá proceder fundadamente a realizar observaciones a los distintos ítems del proyecto presentado, lo que podría implicar rebajas en los montos propuestos, sólo en aquellos casos en que no se encuentren justificados en relación con el objetivo del proyecto o no se ajusten al valor de mercado, no sean pertinentes con una compra, un monto, una actividad, la coherencia de las cotizaciones o que sean inconsistentes con los documentos acompañados, o cuando presentan ítems que no pueden ser financiados. Lo anterior afectará además en la evaluación de la iniciativa.
- i) El Gobierno Regional de Tarapacá se reserva el derecho de verificar o corroborar los antecedentes aportados por las iniciativas.

Se realizarán las sesiones que sean necesarias para analizar la totalidad de los proyectos sometidos a la evaluación, observaciones que sean pertinentes y posibles rebajas en el presupuesto.

Cada proyecto podrá ser analizado individualmente por los miembros de la comisión para efectos de asignar un puntaje, según lo establecido en la pauta de evaluación.

# **6.3.4 Pauta de evaluación**

![](_page_15_Picture_257.jpeg)

Los proyectos serán evaluados técnicamente, según la siguiente pauta de evaluación:

Página 16 de 4f& **0/0fSoH** *~1* 

 $\widetilde{\circ}$ 

*,* 

 $\approx$ 

**AND REGIONAL** *,,:y .., .*  **GREAT CALL AND ANY AND POST** 

 $\frac{6}{100}$  alle **PUF-CHI** 

![](_page_16_Picture_0.jpeg)

![](_page_16_Picture_225.jpeg)

**ADULTO MAYOR** Página 17 d **OREGIO** *<u>BERR*</u>  $\frac{1}{2}$   $\frac{1}{2}$  $\frac{1}{2}$   $\frac{1}{2}$   $\frac{1}{2}$ **DIDESOH** 

![](_page_17_Picture_0.jpeg)

![](_page_17_Picture_345.jpeg)

**ADULTO MAYOR** 

Página 18 de 42 *<sup>20</sup> DIDESOH* 

**P**<sub>2</sub> AOK 3

FORSON ANDESON  $E$ -CHILE

*9ú,-* 

![](_page_18_Picture_0.jpeg)

![](_page_18_Picture_182.jpeg)

*Tabla NºB. Pauta de evaluación.* 

# **6.3.5 Puntaje final y descuento**

Luego de definido el puntaje total obtenido de la evaluación técnica, conforme a la aplicación de los criterios y subcriterios de evaluación, se aplicará un descuento a aquellas instituciones que no hayan cumplido con la presentación oportuna de todas las rendiciones de cuentas, respecto de proyectos adjudicados en los concursos del año 2022, según Resolución Nº30, de 2015, de la Contraloría General de la República, Bases y Manual 8% FNDR año 2023 del concurso correspondiente.

![](_page_18_Picture_183.jpeg)

*Tabla Nº9. Puntaje de descuento.* 

![](_page_18_Picture_7.jpeg)

![](_page_19_Picture_0.jpeg)

Los proyectos que obtengan un resultado inferior a 70 puntos en su evaluación técnica quedarán fuera del proceso concursal y serán declarados NO ELEGIBLES, indicándose en forma expresa el puntaje obtenido según los criterios preestablecidos y las observaciones realizadas por la comisión evaluadora.

Los proyectos que obtengan un resultado igual o superior a 70 puntos en su evaluación técnica, que no tengan observaciones o que hayan levantado éstas en tiempo y forma, serán denominados ELEGIBLES y podrán ser priorizados, lo cual no asegura la asignación de los recursos.

## **6.3.6 Estados de la Etapa N°3 Evaluación**

![](_page_19_Picture_141.jpeg)

*Tabla NºlO. Estados de lo etapa.* 

## **6.3.7 Levantamiento de observaciones solicitadas por la Comisión Evaluación**

Una vez realizada la evaluación técnica y en caso de existir observaciones realizadas por la comisión evaluadora, éstas serán notificadas a las instituciones postulantes mediante el correo electrónico indicado en el formulario de postulación, debiendo subsanarlas en **un plazo máximo de 10 días corridos**  una vez que hayan sido notificados. En el caso de que dicho plazo venza en un día inhábil, se prorrogará automáticamente al día hábil siguiente.

La institución postulante deberá presentar la documentación que corresponda, ante la Oficina de Partes, mediante una carta conductora, dirigida a la División de Desarrollo Social y Humano.

De no subsanar las observaciones, según lo establecido en este numeral, el proyecto no será elegible.

Para dar cierre a esta etapa, la comisión deberá elaborar un Informe de Resultados de la Evaluación Técnica que incluye la totalidad de proyectos evaluados.

![](_page_19_Picture_11.jpeg)

**ADULTO MAYOR** 

![](_page_20_Picture_0.jpeg)

# **6.4 Etapa 4: ADJUDICACIÓN**

Es el proceso de selección y definición de los proyectos que serán financiados mediante el acto administrativo respectivo.

# **6.4.1 Resultado de adjudicación**

La comisión respectiva deberá entregar al Gobernador Regional un listado de todos los proyectos elegibles.

Se establece que serán adjudicados automáticamente los cinco proyectos que obtengan los mejores puntajes de selección. En caso de existir empate, se resolverá aplicando las siguientes reglas:

- l. El proyecto que obtenga el mejor puntaje en la dimensión "Coherencia Interna" de la pauta de evaluación.
- 2. De persistir el empate se determinará de acuerdo al orden de ingreso de la postulación.

El Gobernador Regional, deberá priorizar el listado de proyectos para su adjudicación, considerando el presupuesto disponible y el impacto regional que éstos tengan.

## **6.4.2 Publicación de resultados**

Los resultados finales del proceso de asignación de los recursos del concurso 8% FNDR 2023, serán publicados en la página web del Gobierno Regional de Tarapacá, www.goretarapaca.gov.cl

En conformidad a lo indicado y resguardando el debido proceso, **no se entregará información alguna,**  hasta el término de la etapa de adjudicación. Concluido dicho proceso, sólo se le proporcionará información al representante legal y directiva de la institución correspondiente.

## **7. RESTRICCIONES, OBLIGACIONES Y DERECHOS**

- a) Para el proceso de postulación, las instituciones deberán regirse por lo estipulado en las presentes **Bases de Concurso y el Manual 8% FNDR** año 2023, los cuales forman parte íntegra de este concurso.
- b) Por la sola postulación de un proyecto a este concurso, se entiende para todos los efectos legales que la institución ha ingresado una información y documentación fidedigna. Sin perjuicio de lo anterior, de observar la existencia de antecedentes manifiestamente adulterados o eventualmente fraudulentos o falsificados, el proyecto quedará fuera del concurso y el GORE Tarapacá realizará las gestiones administrativas y legales que correspondan al caso.

![](_page_20_Picture_15.jpeg)

**ADULTO MAYOR** Página 21 de 42

![](_page_21_Picture_0.jpeg)

- c) Los proyectos que resulten adjudicados deberán cumplir con lo dispuesto en el Manual 8% FNDR año 2023, Convenio de Transferencia de Recursos y la Resolución **Nº** 30, de 2015, de la Contraloría General de la República.
- d) Existe la obligación por parte de la entidad receptora de difundir, de manera destacada, en todas sus actividades y productos, la fuente de financiamiento otorgada por el Gobierno Regional de Tarapacá. Además, se deberá incorporar el lago del Gobierno Regional y Consejo Regional de Tarapacá según las condiciones establecidas en el Manual 8% FNDR año 2023.
- e) Los funcionarios públicos y autoridades del Gobierno Regional y el Consejo Regional de Tarapacá; deberán circunscribirse a las normas del Estatuto Administrativo, Ley **Nº** 19.175 Orgánica Constitucional sobre Gobierno y Administración Regional, Ley **Nº** 20.880 sobre Probidad en la Función Pública y Prevención de los Conflictos de Intereses y la Ley **Nº** 20.730 que regula el Lobby y las gestiones que representen intereses particulares ante las autoridades y funcionarios.
- f) Según el Artículo 35 de la Ley Nº 19.175, ningún consejero podrá tomar parte en la discusión y votación de asuntos en que él o sus parientes, hasta el cuarto grado de consanguinidad o segundo de afinidad, estén interesados, salvo que se trate de nombramiento o designaciones que correspondan a los propios consejeros. Se entiende que existe dicho interés cuando su resolución afecta moral o pecuniariamente a las personas referidas.
- g) No es posible financiar: gastos de representación, honorarios y/o adquisiciones de bienes o servicios a directivos de la institución y/o al cónyuge, hijos, adoptados o parientes de éstos hasta el tercer grado de consanguinidad y segundo de afinidad inclusive.
- h) Aquellas personas que tengan vínculos de parentesco, ya sea en calidad de cónyuge, hijos, adoptados o parientes hasta el tercer grado de consanguinidad y segundo de afinidad inclusive, respecto de los directivos de la institución que presente la iniciativa, estarán impedidas de integrar la Comisión de Admisibilidad y Evaluación.
- i) Es deber de las instituciones verificar periódicamente que las personas que sean contratadas para algún empleo, cargo, oficio o profesión que involucre una relación directa y habitual con menores de <sup>18</sup>años de edad, adultos mayores y personas en situación de discapacidad, no se encuentren afectas a alguna de las inhabilidades establecidas en los Artículos 39 bis y 39 ter del Código Penal ("Inhabilitaciones impuestas por delitos de connotación sexual contra menores de edad" e "Inhabilitaciones impuestas por delitos contra la vida, integridad física o psíquica de menores de dieciocho años de edad, adultos mayores y personas en situación de discapacidad"). En este orden de ideas, deberán abstenerse de contratar personas inhabilitadas o tendrán que reemplazarlas en caso de que esta inhabilidad sea sobreviniente.
	- Registro de Inhabilidades para trabajar con menores de edad por delitos sexuales (menores de 18 años) https://inhabilidades.srcei.cl/Conslnhab/consultalnhabilidad.do
	- Registro de Inhabilidades por delito de maltrato relevante (menores de 18 años, adultos mayores o personas en situación de discapacidad) https://inhabilidades.srcei.cl/InhabilidadesRelevante/#/inicio

![](_page_21_Picture_10.jpeg)

**ADULTO MAYOR** 

![](_page_22_Picture_0.jpeg)

- j) La institución deberá velar por el buen cumplimiento de la actividad, prevaleciendo la sana convivencia, el buen trato entre participantes, fomentar un ambiente inclusivo, respeto, tolerancia y rechazando el maltrato y acoso sexual.
- k) No se financiarán aquellos proyectos de actividades productivas (como pymes y/o emprendimiento), ya que para estos efectos existen otros tipos de financiamientos públicos.
- 1) No se financiarán proyectos que contemplen en su presupuesto gastos para infraestructura, concretamente cualquier obra civil.
- m) La institución podrá recibir de parte del Gobierno Regional la totalidad de los recursos adjudicados en una remesa, de acuerdo con la disponibilidad presupuestaria y previo cumplimiento de los requisitos y condiciones definidas en el Manual 8% FNDR año 2023, sobre esta materia.
- n) Las instituciones podrán renunciar al concurso en cualquiera de sus etapas a través de una carta conductora, dirigida al Gobernador Regional, indicando los motivos de dicha renuncia, debiendo reintegrar los recursos no utilizados, observados y/o rechazados si correspondiere.

#### **8. INTERPRETACIÓN DE LAS BASES**

Las circunstancias no previstas en estas bases de concurso, sobre cualquier interpretación o situaciones venideras, serán resueltas por la comisión respectiva y de no ser posible, serán definidas por el Gobernador Regional.

#### **9. ANEXOS**

Para la confección y presentación de anexos, se debe considerar lo siguiente:

- a) Los anexos deben ser completados, impresos, firmados de puño y letra y escaneados para ser presentados, subidos a la plataforma de postulación o adjuntos en físico según sea el caso.
- b) Todos los anexos deben incluir el timbre de la institución postulante y ser firmados correctamente.
- c) No se aceptarán firmas extraídas de otro documento y pegadas digitalmente.
- d) Deben ser completados digitalmente o a mano con letra clara y legible.
- e) Se debe mantener la integridad de la información contenida en el documento sin modificarlo, salvo que el documento lo permita bajo una nota expresa (agregar campos).
- f) En el caso de no tener información que aportar en algún apartado en específico, dejar en blanco o completar con la frase "no aplica".

**O REGIONAL 790** 'Q:' *"/1>*  **~ 1** <XI • g **DIDESeH**   $\mu$ ,  $\mu$ *.v'* DIDESP *UIQUE - CHILL* 

![](_page_23_Picture_0.jpeg)

# **ANEXO Nºl: DECLARACIÓN JURADA SIMPLE SOBRE INHABILIDADES Y OTRAS RESTRICCIONES O CONDICIONES**

![](_page_23_Picture_149.jpeg)

#### **DECLARO:**

- a) Conocer y aceptar el contenido íntegro de las Bases Concursables FNDR 8% 2023 Adulto Mayor y Manual 8% FNDR año 2023.
- b) Que la iniciativa que se presenta para el Concurso "Adulto Mayor", no se encuentra en ejecución con financiamiento de otra institución para los mismos ítems (no se puede replicar el mismo proyecto con dos fuentes de financiamiento distintas).
- c) Que la institución se compromete a ejecutar la iniciativa en los términos declarados en el formulario de presentación de iniciativas.
- d) Que las declaraciones y contenidos en el formulario de presentación de iniciativas son fidedignas y corresponden a los antecedentes reales.
- e) Que la iniciativa presentada cuenta con el respaldo de la organización, según sea el caso, y no se trata de una iniciativa de interés personal.
- f) La institución deberá velar por el buen cumplimiento de la actividad, prevaleciendo la sana convivencia, el buen trato entre participantes, fomentando un ambiente inclusivo, respecto, tolerancia y rechazando el maltrato y acoso sexual.
- g) Que la institución, su directorio y/o administradores y el patrocinado, en caso de corresponder este último, no se encuentren afectos a alguna causal de inhabilidad para el presente concurso, tales como mantener litigios pendientes con el Gobierno Regional de Tarapacá, existir circunstancias que configuren conflicto de interés, entre otros.
- h) Que la institución se compromete, si así correspondiere, a verificar periódicamente que las personas que sean contratadas para algún empleo, cargo, oficio o profesión que involucre una Que la institución se compromete, si así correspondiere, a verificar periódicamente que las<br>personas que sean contratadas para algún empleo, cargo, oficio o profesión que involucre una<br>relación directa y habitual con menor **AEGIONAL >>** REGIONAL TAP

**1920** *.,,* ·~ ~*-p* -  $\overline{B}$  **DIDESOH**  $\overline{S}$ 

 $\overline{O}$ **.~ 1** 

**ADULTO MAYOR** Página 24 de 4

![](_page_24_Picture_0.jpeg)

situación de discapacidad, no se encuentren afectas a alguna de las inhabilidades establecidas en los Artículos 39 bis y 39 ter del Código Penal ("Inhabilitaciones impuestas por delitos de connotación sexual contra menores de edad" e "Inhabilitaciones impuestas por delitos contra la vida, integridad física o psíquica de menores de dieciocho años de edad, adultos mayores y personas en situación de discapacidad"). En este orden de ideas, se abstendrá de contratar personas inhabilitadas o las reemplazará en caso de que esta inhabilidad sea sobreviniente.

- i) Tener pleno conocimiento que, para efectos de la postulación y de ser adjudicado el proyecto, el medio de comunicación oficial entre el GORE Tarapacá y la institución es el correo electrónico que se ha indicado en el registro de postulación o formulario de proyecto, según corresponda.
- j) Para efectos formales y legales la dirección oficial de la institución postulante y el domicilio del representante legal serán los declarados en el registro de postulación o formulario de proyecto, según corresponda.

Declaro, asimismo, estar en conocimiento que, de ser falsa la presente declaración, me hará incurrir en las penas establecidas en el artículo 210º del Código Penal.

> **Firma del Representante Legal**  y timbre de la institución

> > Fecha: 2023

![](_page_24_Picture_7.jpeg)

**ADULTO MAYOR** Página 25 de 42

![](_page_25_Picture_0.jpeg)

## **ANEXO Nº2: DECLARACIÓN JURADA SIMPLE ACREDITACIÓN CUENTA BANCARIA VIGENTE**

SEÑORES GOBIERNO REGIONAL DE TARAPACÁ PRESENTE

Yo, \_, RUT \_, con domicilio en que en en en establecer en en el establecer en en el establecer en el establecer en el establecer en el establecer en el establecer en el establecer en el establecer en el establecer en el establecer en el establecer en and a series of the series of the series of the series of the series of the series of the series of the series para efectos de la postulación al concurso Adulto Mayor 8% FNDR año 2023, la institución a la cual represento posee cuenta bancaria vigente:

![](_page_25_Picture_111.jpeg)

Declaro, asimismo, estar en conocimiento que de ser falsa la presente declaración me hará incurrir en las penas establecidas en el articulo 210º del Código Penal.

**Nota:** En el caso de que la cuenta bancaria se encuentre en proceso de apertura, no aplica la presentación de este anexo. En tal caso, deberá presentar el certificado de la entidad bancaría que acredite dicha solicitud, según lo establecido en Bases.

> **Firma del Representante Legal**  y timbre de la institución

> > Fecha: 2023

![](_page_25_Picture_9.jpeg)

**ADULTO MAYOR** 

![](_page_26_Picture_0.jpeg)

#### **ANEXO Nº3: ACTA DE CONSENTIMIENTO DE LA DIRECTIVA**

![](_page_26_Picture_137.jpeg)

#### **En este acto, los miembros de la directiva declaran:**

- 1. Conocer y aceptar lo regulado en las bases concursables 8% FNDR año 2023 -Adulto Mayor del Gobierno Regional de Tarapacá.
- 2. Conocer y otorgar el consentimiento a la solicitud realizada para obtener financiamiento del proyecto antes individualizado.
- 3. Que se ha puesto en conocimiento a los socios de la institución la postulación del proyecto.
- 4. En caso de adjudicar, se comprometen a informar de ello a los socios, mediante asamblea ordinaria o extraordinaria, lo cual será acreditado según lo establecido en el manual 8% FNDR año 2023.

**Nombre, firma y RUT del Representante Legal**  y timbre de la institución

**Secretario(a)**  Nombre, firma y RUT

**Tesorero(a}**  Nombre, firma y RUT

![](_page_26_Picture_11.jpeg)

**ADULTO MAYOR** Página 27 de 42

![](_page_27_Picture_0.jpeg)

## **ANEXO Nº4: CARTA DE COMPROMISO DE APORTES PROPIOS**

En conformidad a lo señalado en las bases concursa bles FNDR 8% año 2023 -Adulto Mayor del Gobierno Regional de Tarapacá, comprometo el (los) siguiente(s) aporte(s) al proyecto:

![](_page_27_Picture_71.jpeg)

#### **Nota:**

Los aportes podrán ser en dinero o en especies, sin embargo, en todos los casos deben ser valorizados.

> **Representante legal de la institución**  Nombre, Firma, Rut y Timbre

![](_page_27_Picture_72.jpeg)

![](_page_28_Picture_0.jpeg)

# **ANEXO NºS: CARTA DE COMPROMISO DE APORTES DE TERCEROS**

En conformidad a lo señalado en las bases concursa bles FNDR 8% año 2023 -Adulto Mayor del Gobierno Regional de Tarapacá, comprometo el (los) siguiente(s) aporte(s) al proyecto:

![](_page_28_Picture_98.jpeg)

#### **Nota:**

- l. Los aportes podrán ser en dinero o en especies, sin embargo, en todos los casos deben ser valorizados.
- 2. Este anexo de debe presentar por cada aporte realizado.

**Firma del responsable del aporte de terceros.** 

Fecha: 2023

![](_page_28_Picture_9.jpeg)

**ADULTO MAYOR** Página 29 de 42

![](_page_29_Picture_0.jpeg)

## **ANEXO Nº6: CARTA DE COMPROMISO DEL EQUIPO DE TRABAJO**

![](_page_29_Picture_131.jpeg)

El detalle de las horas comprometidas y el valor asociado por concepto de honorarios, es el siguiente:

![](_page_29_Picture_132.jpeg)

**Representante legal de la institución**  Nombre, Firma, Rut y Timbre

**Firma**  de quien compromete la participación

#### **Nota:**

Este documento debe ser emitido por todas las personas integrantes del equipo de trabajo que participan en el proyecto.

![](_page_29_Picture_133.jpeg)

![](_page_30_Picture_0.jpeg)

# **ANEXO Nº7: LISTADO DE BENEFICIARIOS DIRECTOS** (solo si ya están identificados)

![](_page_30_Picture_133.jpeg)

\*Agregar otros campos si fuese necesario o repetir el formato si hubiese una cantidad considerable de beneficiarios que agregar.

\*\*Este anexo deberá ser presentado informando a los beneficiarios directos cuando estos se encuentren claramente identificados, de acuerdo con la información proporcionada en la formulación de su proyecto.

> **Representante legal de la institución**  Nombre, Firma, Rut y Timbre

![](_page_30_Picture_134.jpeg)

![](_page_31_Picture_0.jpeg)

#### **ANEXO N°S: INFORME DE EXPERIENCIA DE LA INSTITUCIÓN**

INFORMAR LOS PROYECTOS EJECUTADOS POR LA INSTITUCIÓN Y FINANCIADOS POR EL GOBIERNO REGIONAL DE TARAPACÁ U OTRAS INSTITUCIONES PÚBLICAS O PRIVADAS

![](_page_31_Picture_111.jpeg)

\*Agregar otros campos si fuese necesario según cantidad de proyectos a informar.

\*\*Por cara proyecto informado en este anexo, deberá presentar como medio de verificación, un certificado o documento que acredite la ejecución y cierre del proyecto, emitido por la institución que financio dicha iniciativa.

**Representante legal de la institución** 

Nombre, Firma, Rut y Timbre

![](_page_31_Picture_112.jpeg)

![](_page_32_Picture_0.jpeg)

# **FORMULARIO DE PRESENTACIÓN DE PROYECTO -ADULTO MAYOR**

![](_page_32_Picture_116.jpeg)

Indique la categoría a la que postula

Indique la línea a la que postula

# **2. ANTECEDENTES PERSONA JURÍDICA**

![](_page_32_Picture_117.jpeg)

# **2.1 REPRESENTANTE LEGAL**

Nombre completo

![](_page_32_Picture_118.jpeg)

Página 33 de 42 *Quique - Ctilly* 

 $\overline{V_{QI}}$  ,  $\overline{C}$   $\overline{C}$ 

![](_page_33_Picture_0.jpeg)

# **2.2 EJECUTOR DEL PROYECTO**

*Ejecutor, es la persona encargada de llevar a cabo la ejecución y coordinación, de acuerdo con lo planificado en el proyecto. En aquellos casos donde no se especifique quien es el ejecutor, se entenderá que el responsable de dicha función será el representante legal de la institución. Este perfil de cargo puede recibir pago de honorarios pudiendo ser una persona ajena a la institución o algún socio que no forme parte de la directiva.* 

Nombre completo

![](_page_33_Picture_98.jpeg)

# **2.3 DATOS DE LA CUENTA DE AHORRO O BANCARIA**

*(Titular debe ser la razón social de la institución)* 

## Banco o institución financiera

![](_page_33_Picture_99.jpeg)

NO REGIONAL **ARAND REGIONAL**  $\frac{1}{\sqrt{2}}$ **CO** *DIDESOH*  $|O|H \leq$  $\sim$   $\frac{8}{10}$ **PUIQUE CHILE** Página 34 de 42 CHOLESOH

![](_page_34_Picture_0.jpeg)

# **3. FORMULACIÓN DEL PROYECTO**

# **3.1 DIAGNÓSTICO: ¿PORQUÉ QUEREMOS REALIZAR ESTE PROYECTO?**

*El diagnóstico debe considerar la descripción y justificación del problema o necesidad por la cual se requiere realizar el proyecto.* 

*Para su desarrollo, considerar responder las siguientes preguntas orientadoras: «Por qué se requiere realizar el proyecto?, ecuát es el problema o necesidad que desea mejorar?, ¿Afecta en forma diferenciada a hombres y mujeres, niños y niñas?, ¿Cuál es el área de influencia geográfica o territorial?, ¿Qué cantidad de personas son potenciales a intervenir en las actividades del proyecto?, ¿Cuál es el impacto que producirá el proyecto en la comunidad?* 

![](_page_34_Picture_5.jpeg)

*Si existen experiencias y/o estudios que se presenten como evidencia, debe señalarse la fuente de información.* 

**REGIONA** NO REGIONAL N **. and 14 minutes ~ -o g** *DIDESOH 'f;* 

**ADULTO MAYOR** Página 35 de 42

![](_page_35_Picture_0.jpeg)

# **3.2 OBJETIVOS Y RESULTADOS ESPERADOS**

# **Objetivo General**

*El objetivo general es el fin o propósito del proyecto, o como el proyecto contribuye a la solución del problema o satisface la necesidad identificada en el diagnóstico.* 

*Trabajar sólo 1 objetivo general, dirigido a postular la actividad a desarrollar y no las compras.* 

*{Iniciar la redacción con verbos en infinitivo terminados en ar, er, ir}* 

#### **Objetivos Específicos**

*Trabajar hasta 3 objetivos específicos, vinculados directamente al objetivo general. Deben ser concretos, alcanzables y estar relacionados con los resultados esperados.* 

![](_page_35_Picture_56.jpeg)

![](_page_35_Picture_9.jpeg)

![](_page_36_Picture_0.jpeg)

# **3.3 BENEFICIARIOS**

*Agregar el grupo de beneficiarios e indicar las cantidades en la siguiente tabla, según sea el caso.* 

![](_page_36_Picture_107.jpeg)

( \*) *Dicha condición debe ser acreditada mediante certificado, por cada individuo, según corresponda.* 

#### *DESCRIPCIÓN DE LOS BENEFICIARIOS*

# **3.4 DESCRIPCIÓN DEL PROYECTO**

*Descripción general del proyecto. Señale en qué consiste y las principales características que tendrá el proyecto.* 

![](_page_36_Picture_8.jpeg)

![](_page_37_Picture_0.jpeg)

**Provincia** donde se realizará la **actividad principal.** *Seleccione sólo una provincia.* 

![](_page_37_Picture_123.jpeg)

![](_page_37_Picture_124.jpeg)

# **3.5 DESTINO FINAL DE LA INVERSIÓN**

*En el caso de solicitar equipamiento o inversión indicar donde se utilizarán una vez finalizado el proyecto. Indicar lugar y dirección, según corresponda.* 

![](_page_37_Picture_6.jpeg)

![](_page_38_Picture_0.jpeg)

# **3.6 CRONOGRAMA DE ACTIVIDADES**

*A continuación, defina en detalle las actividades necesarias para la realización del proyecto y deben ser coherentes con los objetivos específicos. Describa brevemente en que consiste la actividad, indicando la frecuencia de las actividades {días, horas de la semana en que se realizarán) y Jugar exacto de su realización. Además, debe señalar el mes en que se desarrollará la actividad programada.* 

![](_page_38_Picture_87.jpeg)

![](_page_38_Picture_88.jpeg)

*Agregue los campos que sean necesarios.* 

**DIDF** 

![](_page_39_Picture_0.jpeg)

# **4. PRESUPUESTO DETALLADO**

# **4.1 DIFUSIÓN**

*"Este ítem podrá abarcar hasta un 12% del costo total del proyecto solicitado al Gobierno Regional.* 

*Agregue los gastos relacionados a la difusión de su proyecto.* 

![](_page_39_Picture_109.jpeg)

*Agregue los campos que sean necesarios.* 

#### **4.2 OPERACIÓN**

*Agregue gastos de operación de su proyecto. Incluya todo dato necesario en el detalle. No olvide registrar la cantidad y monto.* 

![](_page_39_Picture_110.jpeg)

*Agregue los campos que sean necesarios.* 

NO REGION '~ RNO REGIONAL ~ *'* '  $\sum_{i=1}^{\infty}$ **o** *r,.* ►  $UDESON$   $\ddot{S}$  $\sqrt{2}$ Agina 40 de 42 QUE - CHILE

![](_page_40_Picture_0.jpeg)

# **4.3 INVERSIÓN**

*Agregue gastos de inversión de su proyecto. Incluya todo dato necesario en el detalle. No olvide registrar la cantidad.* 

![](_page_40_Picture_160.jpeg)

*Agregue los campos que sean necesarios.* 

# **4.4 RECURSOS HUMANOS**

*Detalle del equipo de trabajo requerido para el proyecto.* 

![](_page_40_Picture_161.jpeg)

*Agregue los campos que sean necesarios.* 

# **4.5 IMPREVISTOS Y /O GASTOS MENORES**

*\*Este ítem podrá abarcar hasta un 5% del costo total del proyecto solicitado al Gobierno Regional.* 

![](_page_40_Picture_162.jpeg)

NO REGION **RNO MONDAY** .~ ~·  $\circ$   $\downarrow$   $\downarrow$ & *Dtoes0*  $\mathbb{R}$   $\mathbb{R}$ *!1*  **Pun.** 20 Página 41 de 42<br>Página 41 de 42

![](_page_41_Picture_0.jpeg)

# **4.6 APORTES PROPIOS Y/O DE TERCEROS**

![](_page_41_Picture_91.jpeg)

# S. RESUMEN DEL PRESUPUESTO

![](_page_41_Picture_92.jpeg)

*"Revise los montos de cada ítem, montos totales y verifique que sean los que su proyecto considera.* 

![](_page_41_Picture_6.jpeg)

ADULTO MAYOR Página 42 de 42